The book was found

# **Getting Started With SBT For Scala**

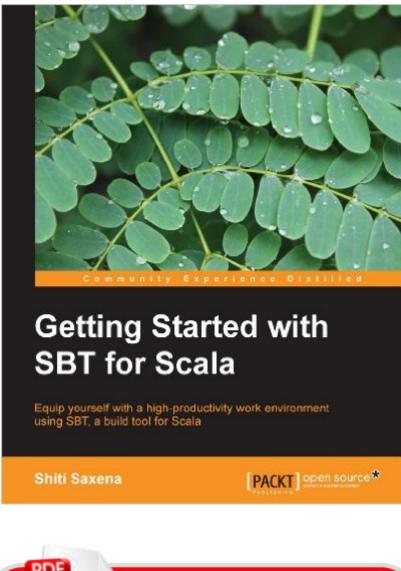

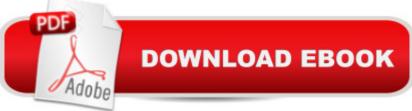

## Synopsis

In DetailBuild tools are a boon to developers working on large projects. With the configuration to run/execute the project moved out, developers can focus more on the project. SBT is a build tool designed for Scala and Java projects. It provides developers with a high productivity work environment hence it comes in really handy when dealing with large projects. Getting Started with SBT for Scala gets you going with using SBT and also introduces its advanced concepts. SBT is a build tool that uses a Scala-based DSL. Additionally, SBT has some interesting features that come in handy during development, such as starting a Scala REPL with project classes and dependencies on the classpath, continuous compilation and testing with triggered execution, and much more.Getting Started with SBT for Scala introduces SBT and its various features. It shows how to set up the build definition for a Scala project using sample code to explain different scenarios and use cases. It explains the basic configuration required to compile, test, and run a project using SBT. We will take a look at the additional configuration and settings that can be set to suit the project requirements. You will also learn how to handle project dependencies in SBT and use Scala files to define the build. It shows how to fork the JVM in SBT for different processes and specific configurations. It also explains the intricacies of the build definition, parallel execution. This book will make you familiar with SBT so that you can use it for different kinds of projects like simple, and multiple modules which can be dependent or independent. Approach A practical and fast-paced guide, Getting Started with SBT for Scala walks you through the setup of Scala projects in SBT with sample code for common as well as critical scenarios. Who this book is forGetting Started with SBT for Scala is for developers working on Scala projects who are interested in learning and utilizing Simple Build Tool to manage the build process.

### **Book Information**

File Size: 396 KB Print Length: 86 pages Publisher: Packt Publishing; 1st New edition edition (September 11, 2013) Publication Date: September 11, 2013 Sold by:Â Digital Services LLC Language: English ASIN: B00F4PC4KU Text-to-Speech: Enabled X-Ray: Not Enabled Lending: Not Enabled Enhanced Typesetting: Enabled Best Sellers Rank: #927,960 Paid in Kindle Store (See Top 100 Paid in Kindle Store) #303 in Books > Computers & Technology > Programming > Software Design, Testing & Engineering > Tools #531 in Kindle Store > Kindle eBooks > Computers & Technology > Programming > Java #759 in Kindle Store > Kindle eBooks > Computers & Technology > Software > Business

## **Customer Reviews**

Word Wise: Not Enabled

The book says lots of stuff that's already in the online documentation but does not make clear how to do some of the simplest and most obvious tasks that a user wants to perform. Take for instance defining a project that depends on the jars produced by another project. There is a list of the different kinds of dependencies (and there are many of them) but no examples of how to do this simple thing. So you have to fight with SBT just as much as you would have to fight without this book.

This book is short and the author has "about" 3 years of experience but it delivered good content regarding sbt. Over \$30 seems a bit pricey for only 5 chapters (68 pages of content). I read through the first 4 in under an hour so it is quite an easy read. I only had 3 weeks if experience with sbt and the content made sense. The reason I only gave this 3 stars is the very poor quality book binding. It broke and pages were already separating as soon as I opened the book. This is the first book I've read from Packt publishing so I'm not familiar with their quality.

The book lacked well defined structure. Not very easy to read. Also, lack examples. With the little examples it has, they don't really work. I spent 2 days to get the first example to compile correctly, mostly with the help of google. Not very impressed with this book.

I liked this book. I had lots of problems in the begining because the first example did not work for me because of the version mismatch of scala and spec2. but once I got past that I really learnt a lot about SBT.yes the book needs more examples, but given the dearth of good material on SBT, this book is really good.

I found a book good written and planned very carefully. I recommend it to everyone who wants to

start fast with SBT. The material presented in this book is very dense, that is why sometimes, I need to read twice to catch on everything. The book is written for SBT version 0.12, but it is valid for version 0.13, also.First chapters serve reader gentle introduction to the history of release management systems and depict from where SBT took ideas, like also describe the work philosophy.From next chapters I have learned how configuration is working and its relation to the projects. I have found the most valuable comprehensive description of dependency management with different types of resolvers from Ivy and Maven.Last chapters explain how to use SBT in multi-project environment, scripting, unit configuration, and integration testing.In my opinion, the book provides enough information on how to use and understand SBT for regular Scala developer.

I was familiar with SBT prior to reading this book using it in several projects at work. I decided to read this book wondering if it could be interesting for people with existing SBT background and I have to admit that almost every topic brought me things that I were not aware of and turned out to be very helpful in real world situations. I believe this book is good for both getting started with SBT and as a quick reference for more advanced stuff when needed such as full build definitions. I'm happy to have it at my disposal when developing Scala multi-project solutions.

#### Download to continue reading...

Getting Started with SBT for Scala Getting Started Making Metal Jewelry (Getting Started series) Getting Started with Geese (Getting Started with... Book 4) Med School Rx: Getting In, Getting Through, and Getting On with Doctoring Learning Scala: Practical Functional Programming for the JVM Programming Scala: Scalability = Functional Programming + Objects Beginning Scala (Expert's Voice in Open Source) Functional Programming Patterns in Scala and Clojure: Write Lean Programs for the JVM Scala Design Patterns: Patterns for Practical Reuse and Design Gioachino Rossini - La scala di seta (The Silken Ladder): Opera Vocal Score Critical Edition by Anders Wiklund Getting Started with Arduino: The Open Source Electronics Prototyping Platform (Make) Getting Started with Processing: A Hands-On Introduction to Making Interactive Graphics Getting Started with WebRTC Getting Started with MakerBot Getting Started With UAV Imaging Systems: A Radiometric Guide (Press Monograph) Getting Started in 3D with Maya: Create a Project from Start to Finish-Model, Texture, Rig, Animate, and Render in Maya Programming Arduino: Getting Started with Sketches, Second Edition (Tab) Programming Arduino Getting Started with Sketches Getting Started with Bluetooth Low Energy: Tools and Techniques for Low-Power Networking Programming the Raspberry Pi: Getting Started with Python

#### <u>Dmca</u>